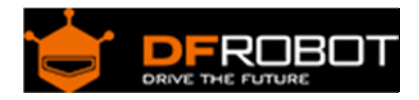

# DFRobot Speaker v1.0 SKU: FIT0449

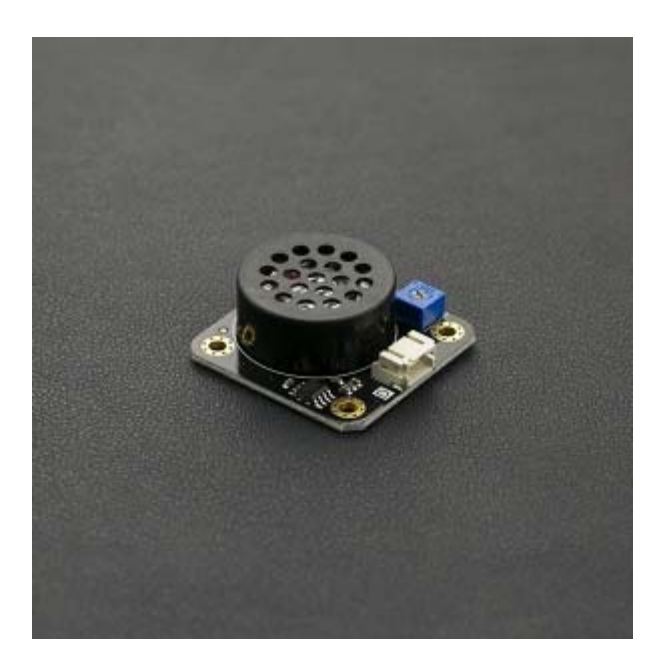

## **Contents**

- 1 Introduction
- 2 Specifications
- 3 Pin Definitions
- 4 Connection Diagram
	- 4.1 Sample Code

#### Introduction

This speaker module is based on the 8002 speaker amplifier IC. It can be used as a buzzer and also to play high quality audio. Volume output is controlled via the potentiometer.

The module has a compact footprint, simple interface, wide voltage input range, long service life and various other advantages. It can be used with an Arduino I/O expansion shield for interactive, sound related creations.

## Specifications

- Operating voltage: 2.0 5.5V
- Interface Type: Digital
- Module size: 40mm x 40mm/ 1.57 inches x 1.57 inches
- Support Gravity interface
- Power rating (Speaker component): 0.5W
- Impedance (Speaker component): 8 ohm

### Pin Definitions

- 1. Ground (GND)
- 2. Power supply (VCC)
- 3. Input signal (Signal)

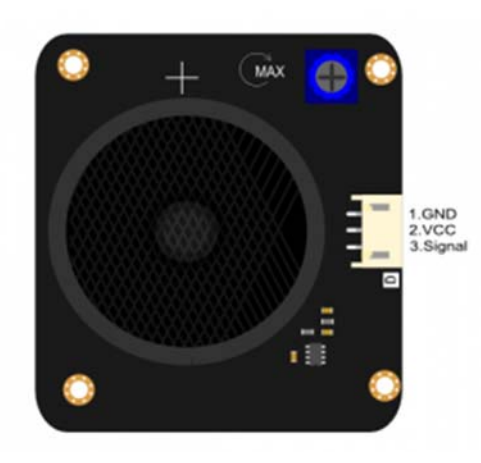

#### Connection Diagram

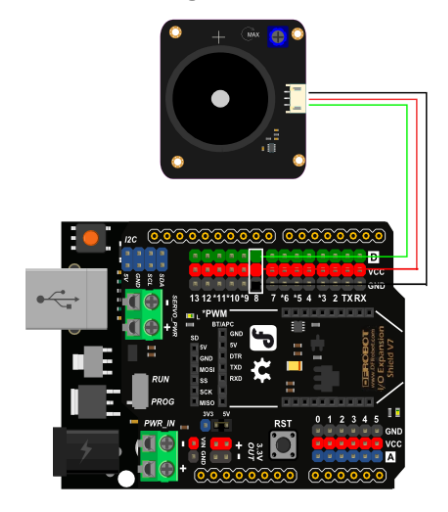

Speaker speaker with amplifier module connection diagram

Note: The speaker signal input can be connected to any digital pin

## Sample Code

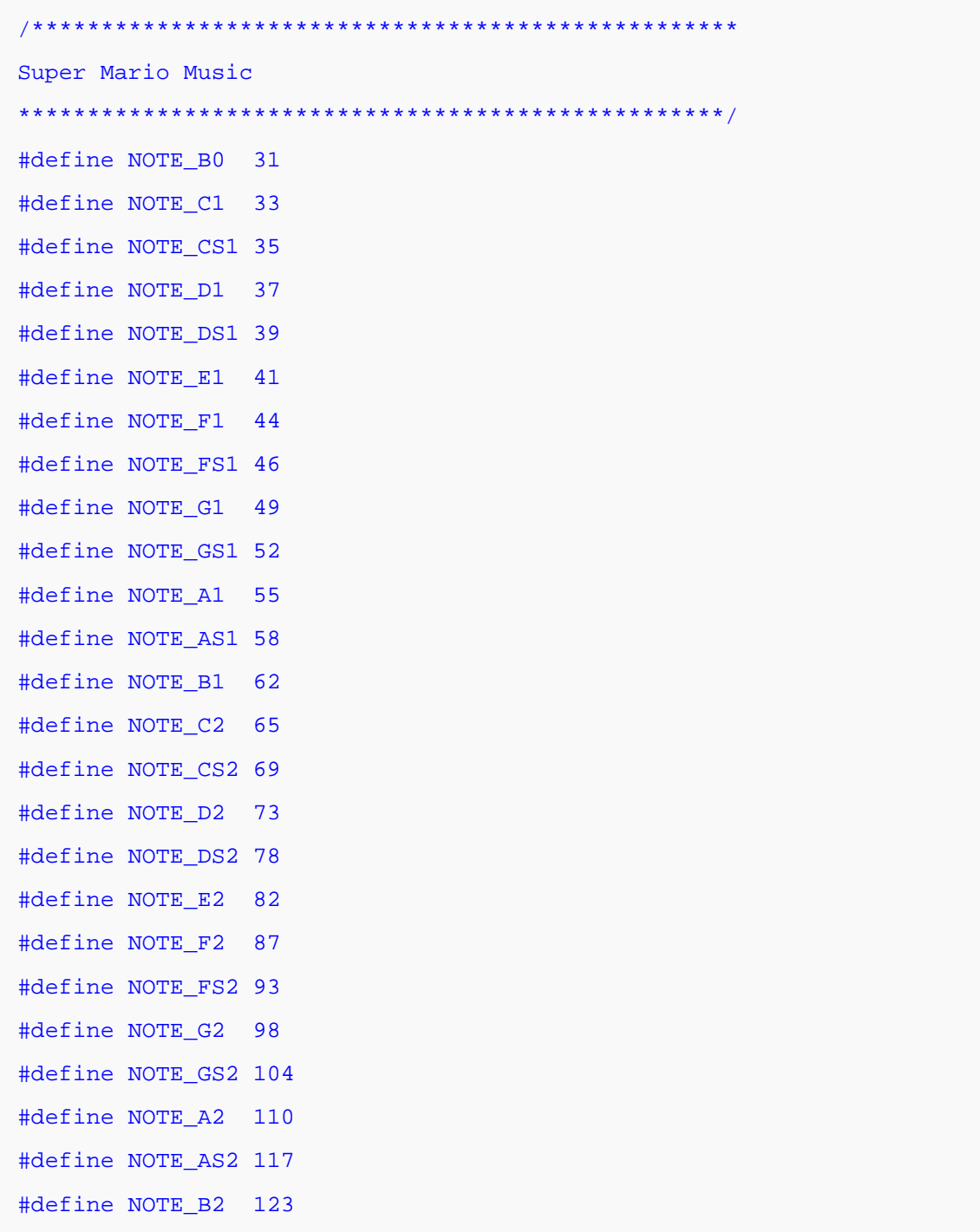

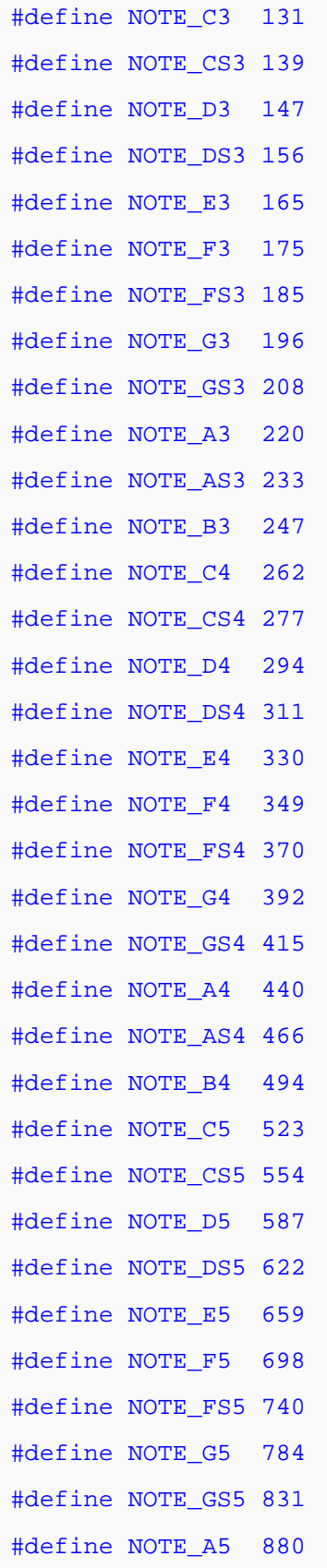

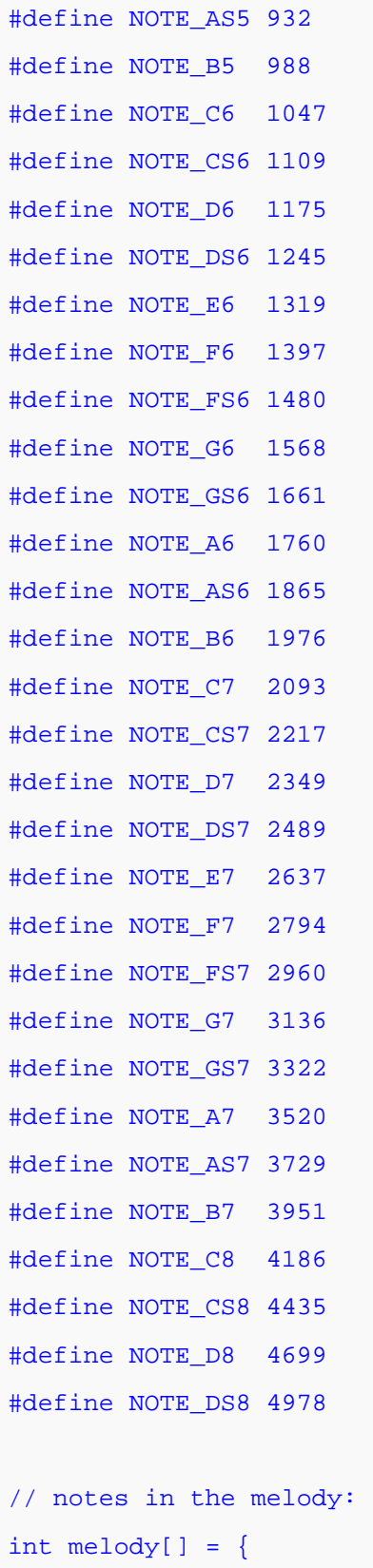

```
NOTE E4, NOTE E4, NOTE E4, NOTE C4, NOTE E4, NOTE G4, NOTE G3,
NOTE C4, NOTE G3, NOTE E3, NOTE A3, NOTE B3, NOTE AS3, NOTE A3, NOTE G3, NOTE
_E4, NOTE_G4, NOTE_A4, NOTE_F4, NOTE_G4, NOTE_E4, NOTE_C4, NOTE_D4, NOTE_B3, 
NOTE_C4, NOTE_G3, NOTE_E3, NOTE_A3, NOTE_B3, NOTE_AS3, NOTE_A3, NOTE_G3, NOTE
E4, NOTE G4, NOTE A4, NOTE F4, NOTE G4, NOTE E4, NOTE C4, NOTE D4, NOTE B3,
NOTE_G4, NOTE_FS4, NOTE_E4, NOTE_DS4, NOTE_E4, NOTE_GS3, NOTE_A3, NOTE_C4, NO
TE_A3, NOTE_C4, NOTE_D4, NOTE_G4, NOTE_FS4, NOTE_E4, NOTE_DS4, NOTE_E4, NOTE_
C5, NOTE_C5, NOTE_C5, 
NOTE G4, NOTE FS4, NOTE E4, NOTE DS4, NOTE E4, NOTE GS3, NOTE A3, NOTE C4, NO
TE_A3, NOTE_C4, NOTE_D4, NOTE_DS4, NOTE_D4, NOTE_C4,
NOTE C4, NOTE C4, NOTE C4, NOTE C4, NOTE D4, NOTE E4, NOTE C4, NOTE A3, NOTE
G3, NOTE_C4, NOTE_C4, NOTE_C4, NOTE_C4, NOTE_D4, NOTE_E4, 
NOTE_C4, NOTE_C4, NOTE_C4, NOTE_C4, NOTE_D4, NOTE_E4, NOTE_C4, NOTE_A3, NOTE_
G3 
}; 
// note durations: 4 = quarter note, 8 = eighth note, etc.: 
int noteDurations[] = { 
8,4,4,8,4,2,2, 
3,3,3,4,4,8,4,8,8,8,4,8,4,3,8,8,3, 
3,3,3,4,4,8,4,8,8,8,4,8,4,3,8,8,2, 
8,8,8,4,4,8,8,4,8,8,3,8,8,8,4,4,4,8,2, 
8,8,8,4,4,8,8,4,8,8,3,3,3,1, 
8,4,4,8,4,8,4,8,2,8,4,4,8,4,1, 
8,4,4,8,4,8,4,8,2 
}; 
void setup() { 
// iterate over the notes of the melody: 
for (int thisNote = 0; thisNote < 98; thisNote++) {
// to calculate the note duration, take one second 
// divided by the note type. 
//e.g. quarter note = <math>1000 / 4</math>, eighth note = <math>1000 / 8</math>, etc.int noteDuration = 800/noteDurations[thisNote]; 
tone(8, melody[thisNote],noteDuration);
```

```
// to distinguish the notes, set a minimum time between them. 
// the note's duration + 30% seems to work well: 
int pauseBetweenNotes = noteDuration * 1.30; 
delay(pauseBetweenNotes);
// stop the tone playing: 
noTone(8); 
} 
} 
void loop() { 
// no need to repeat the melody. 
}
```
If you want to melody to play repeatedly, move the setup part of the code to the main loop of the program.

For any questions/advice/cool ideas to share, please visit the **DFRobot Forum** or email techsupport@dfrobot.com

 **Powered By DFRobot © 2008-2016**